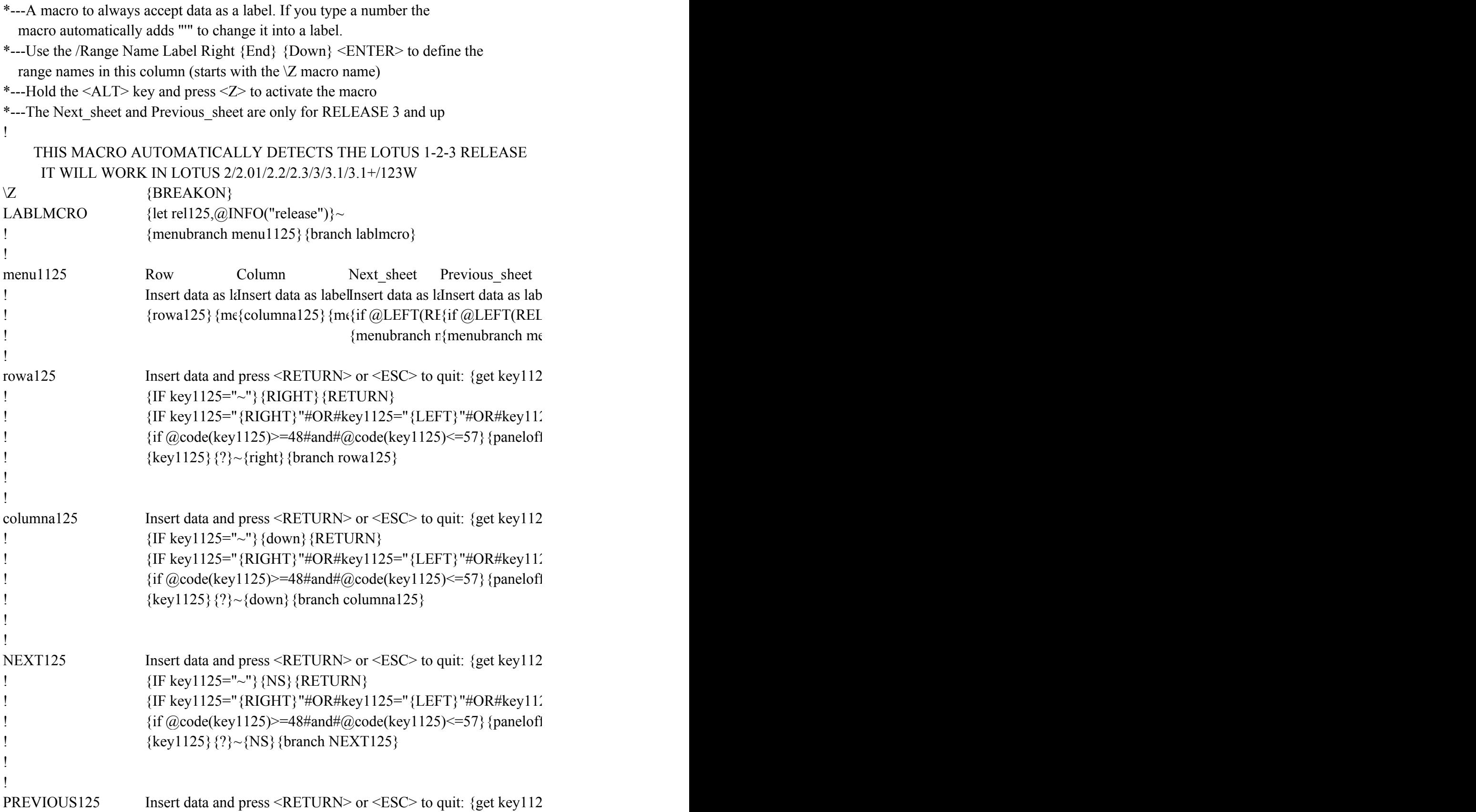

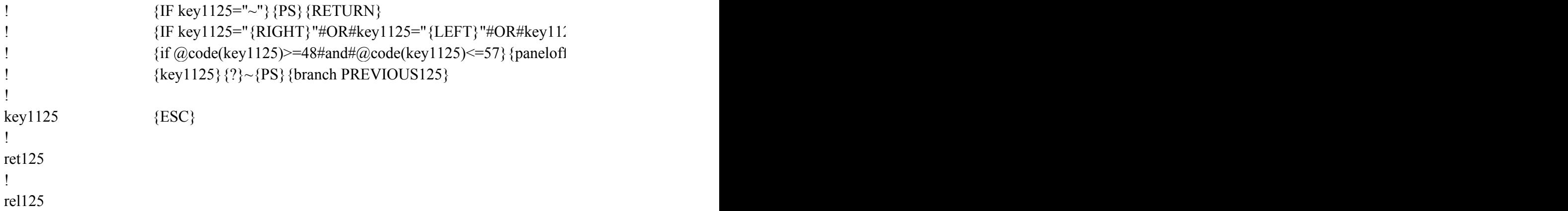

**Quit** Quit the macro {branch ret125}  ${\rm mul}$ 125}

 $5$ } {esc} {if key1125="{ESC}"} {esc 6} {return}{PANELON}{menubranch menu1125}

{IF {IF} key|125="{DOWN}"#OR#key1125="{PGDN}"#OR#key1125="{PGUP}"}}  ${\rm f}$  $\frac{\text{re}-\text{spanelon}}{\text{e}(\text{c}t)}$ 

 $5$ } {esc} {if key1125="{ESC}"} {esc 6} {return}{PANELON}{menubranch menu1125}

{IF {IF}"#OR#key1125="{DOWN}"#OR#key1125="{PGDN}"#OR#key1125="{PGUP}"}  $\{\text{panelon}\}\{\text{edit}\}'$ 

 $5$ } {esc} {if key1125="{ESC}"} {esc 6} {return}{PANELON}{menubranch menu1125}

{IF {IF}"#OR#key1125="{DOWN}"#OR#key1125="{PGDN}"#OR#key1125="{PGUP}"#OR#key1125="  ${\rm f}$ /re~~{panelon}{edit}'

 $5$ } {esc} {if key1125="{ESC}"} {esc 6} {return}{PANELON}{menubranch menu1125}

 $25="{UP}$ "#OR#key1125="{DOWN}"#OR#key1125="{PGDN}"#OR#key1125="{PGUP}"#O  ${\rm f}$ }/re~~{panelon}{edit}'

 ${\{key1125\}} {\{BRANCH rowa125\}}$ 

 ${\{key1125\}} {\{BRANCH columna125\}}$ 

OR#key1125="{NS}"} {key1125} {BRANCH NEXT125}

 $OR#ket1125="{PS}" {\text{key1125}}$  {BRANCH PREVIOUS125}